#### UNIVERSITY OF MASSACHUSETTS DARTMOUTH

#### **ECE160: Foundations of Computer Engineering I**

#### Lecture #18 **Files (1)**

#### Instructor: Dr. Liudong Xing SENG-2134C, lxing@umassd.edu ECE Dept

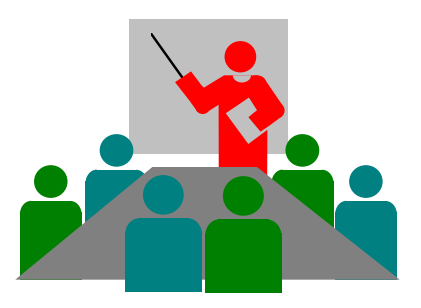

## Administrative Issues

- Lab#7 solution posted
- Homework#4 assigned
	- Due **9am, Wednesday, March 22**
- Today's topics
	- Repetitive algorithms (L#17, Cont'd)
	- Files (L#18)

## Review of Lectures #17

- Two approaches to writing repetitive algorithms
	- Using loops (for, while, do…while; iterative way)
	- Using recursion: is a repetitive process where a function calls itself
		- Recursive solution involves a two-way journey
			- First we decompose the problem from top to bottom
			- Then we solve it from bottom to top
		- Base case:
			- The statement that "solves" the problem
			- Every recursive function must have a base case
			- Once the base case has been reached, the solution begins

## Review: factorial(n)

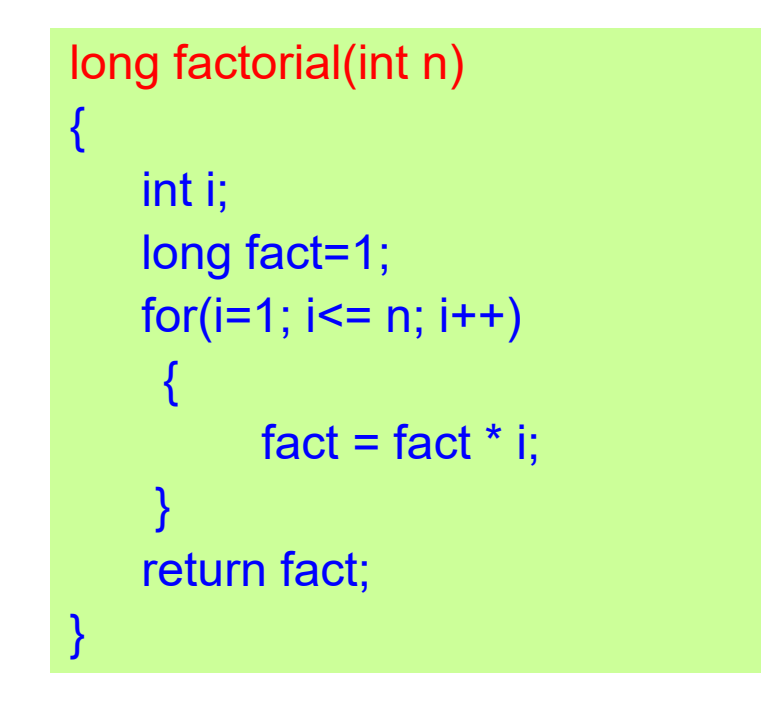

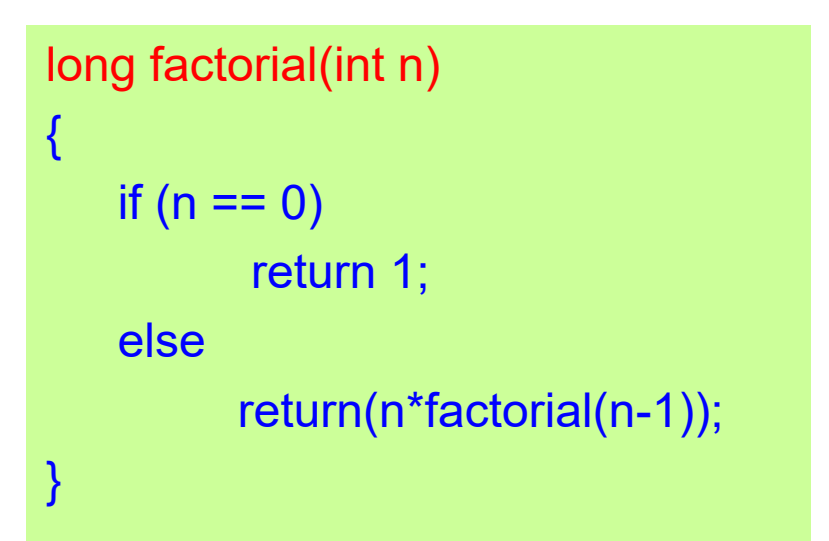

$$
factorial(n) = \begin{cases} 1 & \text{if } n = 0\\ 1 * 2 * ... * (n-1) * n & \text{if } n > 0 \end{cases}
$$

$$
factorial(n) = \begin{cases} 1 & \text{if } n = 0 \\ n * factorial(n-1) & \text{if } n > 0 \end{cases}
$$

Iterative Solution Recursive Solution

#### Review: Fibonacci(n) 0, 1, 1, 2, 3, 5, 8, 13, 21, 34, 55,……

- Base cases: 0, 1
- General case:

 $fib(n)=fib(n-1)+fib(n-2)$ 

```
long fib(long n)
{
         if ((n == 0) || (n == 1))return n;
          return(fib(n-1)+fib(n-2));}
```

```
long fib(long n)
{
       int i;
       long cn = 1;
       long pn = 0;
       long ppn;
       for (i=1; i< n; i++)\{ppn = pn;
               pn = cn;cn = ppn + pn;}
       return cn;
}
```
#### Recursive Solution **Iterative Solution**

Dr. Xing 5

## Agenda

#### • Files

- Concepts
- To create, open, close files

## An Example

```
#include "stdio.h"
void main(void)
{
  int a;
  a=0;
  printf("Please input the value of variable a:\n");
  scanf_s("%d", &a);
  printf("The new value of variable a is %d\n.", a);
}
```
When we store data in variables in our programs, they are lost after the program ends. These data are temporarily stored in main memory

# How can we store data permanently? Store them in files.

## File

- A collection of information/related data treated as a unit
- Saved in secondary (auxiliary) memory like disks.
- Examples
	- Your personal data files
	- Video files

## File Types

Two categories of files

- Text file
	- All data are human-readable characters.
	- Each line of data ends with a newline character.
- Binary file
	- They are not human-readable.
	- They store data in the computer's internal computer formats.

#### Streams

- All files in C are considered as byte streams.
- Each file ends with an EOF marker or at a specific byte number in a system-maintained administrative data structure
- Define a file:

FILE \*file\_pointer;

- file\_pointer is a pointer to a FILE structure
- A file pointer is a variable whose memory cell contains an address instead of an *int* or *float* value

## About FILE

- FILE is a C derived data type defined in the C standard header file stdio.h
	- Include file: #include <stdio.h>
- No direct relation between the C data type FILE and your actual file
- To manipulate a disk file, use the C data type FILE to declare a file\_pointer, then use this file pointer to handle your file

FILE  $\rightarrow$  file pointer  $\rightarrow$  actual file on the disk

# Naming File Pointers

- Naming convention for file pointers is the same as the naming rules for other C identifiers
- Legal examples
	- FILE \*ECE160;
	- FILE \*apple;
- Illegal examples
	- FILE \*2005ECE160;
	- FILE \*+apple;

#### After we have declared the file pointer, how do we make a file available for us to read?

#### Function fopen()

- Use C standard library function  $f_{open()}$  (in stdio.h)
- $\degree$  "fopen() gives us the ability to create a link between a file stored in the secondary memory and a file pointer. Once the link is created we can work with the file pointer in our program to give us access to the file to which it is linked."

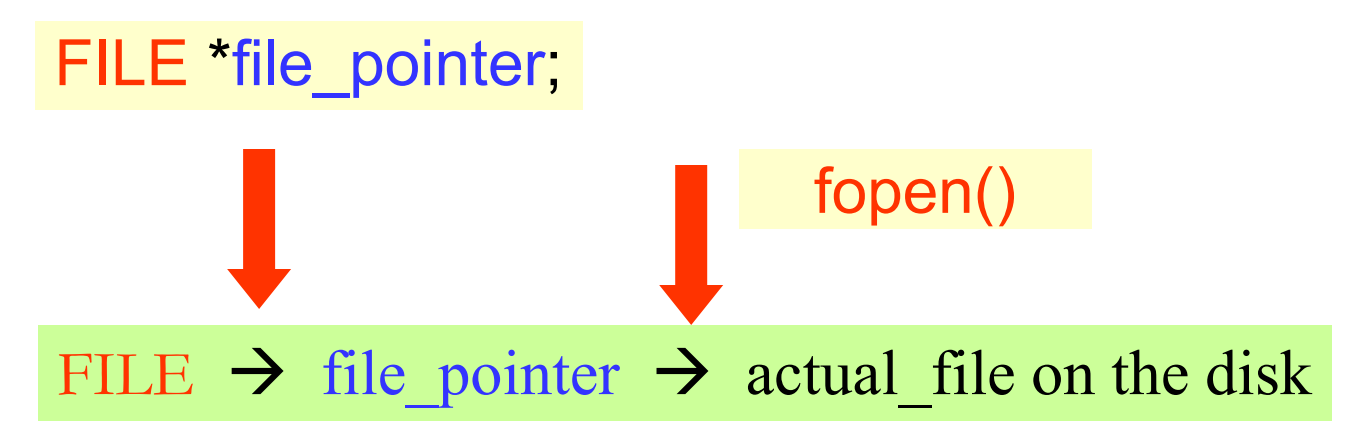

#### How to Open a file?

• Format:

file\_pointer = **fopen**("file\_name", "mode");

- mode:
	- r: Open file for reading.
		- If file exists, the marker is positioned at the beginning of the file.
		- If the file doesn't exist, then error is returned.
	- w: Open text file for writing.
		- If file exists, it is emptied.
		- If file doesn't exist, it is created.
	- a: Open text file for appending.
		- If file exists, the marker is positioned at the end.
		- If file doesn't exist, it is created.

Note: in Microsoft Visual Studio, we use

Dr. Xing fopen\_s(&file\_pointer, "file\_name", "mode");

## Example

FILE \*example\_ptr; example  $ptr = fopen("lab3.cpp", "r");$ 

- The file pointer is named example ptr
- The access mode is "r"  $\rightarrow$  the files lab3.cpp is opened for reading
- *Note:* file name and access mode are in string literals, they must be enclosed by double quotes!

Dr. Xing  $17$   $17$   $17$   $17$   $17$ Note: in Microsoft Visual Studio, we use fopen s(&example ptr, "lab3.cpp", "r");

#### How to Close a file?

- After the program finishes execution, C will automatically close all opened files
- It is a good practice to close files (to free system resources) after they have been used!
- To close a file manually, use  $fclose()$
- Format/prototype:

int fclose(FILE \*file\_pointer);

• Example:

fclose(example\_ptr);

• *Note:* use file pointer, not the file name to close a file!

## Note!

- fopen() returns
	- a valid address in your file variable if the open succeeds,
	- NULL (a C-defined constant for no address) if the open failed
- fclose() returns
	- an integer that is ZERO if the close succeeds,
	- EOF (-1) if there is an error

## An Example

```
#include "stdio.h"
void main(void)
\{FILE *fp;
  if((fp = fopen("my160file.txt", "r")) == NULL)\{printf("I was not able to open file\n");
  }
  if(fclose(fp) == EOF){
         printf("I was not able to close file\n");
  }
}
```
# Exercises (1)

• True/False

You must create a link between an external disk file and a file pointer before you can read your input data from a file

It is a good practice to close an input file when you need no further access to the file

\_\_\_\_\_A file pointer is an *int* data type and can be declared with other *int* type variables

# Exercises (2)

• Find error, if any, in each statement #Include <Stdio.h>;

File myfile;

\*myfile=fopen(lab6.dat, r);

close("myfile");

# **Summary**

- Files: a collection of information/related data treated as a unit
- **How to declare a file\_pointer**

FILE \*file\_pointer;

• **How to open a file**

file\_pointer = **fopen**("file\_name", "mode");

- To create a link between a file stored in actual disk and a file pointer
- Returns a valid address if the open succeeds, otherwise NULL (a Cdefined constant for no address)
- **How to close a file**

#### int fclose(FILE \*file pointer);

- To free system resources (memory space)
- Returns integer ZERO if the close succeeds, otherwise EOF (-1)

#### Next…

- How to read from a file
- How to write output to a file

# How to read from a file (an example)

fscanf(example\_ptr, "%d%lf", &a, &b);

- Two values will be read from input file indicated by example\_ptr
- The integer value  $\rightarrow$  the memory cell reserved for variable a
- The double value  $\rightarrow$  the memory cell reserved for b

Note: in Microsoft Visual Stdio, we use fscanf s(example ptr, "%d%lf",  $\&a, \&b);$ 

#### How to write output to a file (an example)

fprintf(example\_ptr, "week = %5d\n year = %5d\n", week, year);

• The values of week and year are written to an external file that has a file pointer named example ptr using the format string given in the double quotes.

```
#include <stdio.h>
int main(void)
{
FILE *fp;
int num1 = 100;int num2 = 200;int num3 = 300;
int a = 0, b = 0, c = 0;
//fp = fopen("Xing_file1.txt", "w");fopen s(&fp, "Xing file1.txt", "w");
if (!fp)
{
printf("I was not able to open file\n");
return(1);
}
fprintf(fp, "%d\n%d\n%d\n", num1, num2, num3);
   (fclose(fp) == EOF){
printf("I was not able to close file\n");
return(2);
}
```

```
//fp = fopen("Xing file1.txt", "r");
fopen s(&fp, "Xing file1.txt", "r");
if (!fp)
{
printf("I was not able to open file\n");
return(1);
}
fscanf_s(fp, "%d%d%d", &a, &b, &c);
printf("a is %d\nb is %d\nc is %d\n",a,b,c);
if (fclose(fp) == EOF)
{
printf("I was not able to close file\n");
return(2);
}
}
        A Complete 
           Example 
          (Preview)
```
#### Summary of Lectures #18

- Files
	- A collection of information/related data treated as a unit
	- How to declare a file\_pointer (FILE)
	- How to open a file (fopen())
	- How to close a file (fclose())

#### Next Topics …

- How to read from a file
- How to write output to a file

#### Things to Do

• **Homework #4 due Wednesday, March 22**